# Building Java Programs

Chapter 8 Lecture 8-3: Encapsulation;this; comparing objects

reading: 8.3 - 8.4; 9.2

Copyright 2010 by Pearson Education

#### Encapsulation

- $\bullet$  encapsulation: Hiding implementation details from clients.
	- **Encapsulation forces abstraction.** 
		- separates external view (behavior) from internal view (state)
		- protects the integrity of an object's data

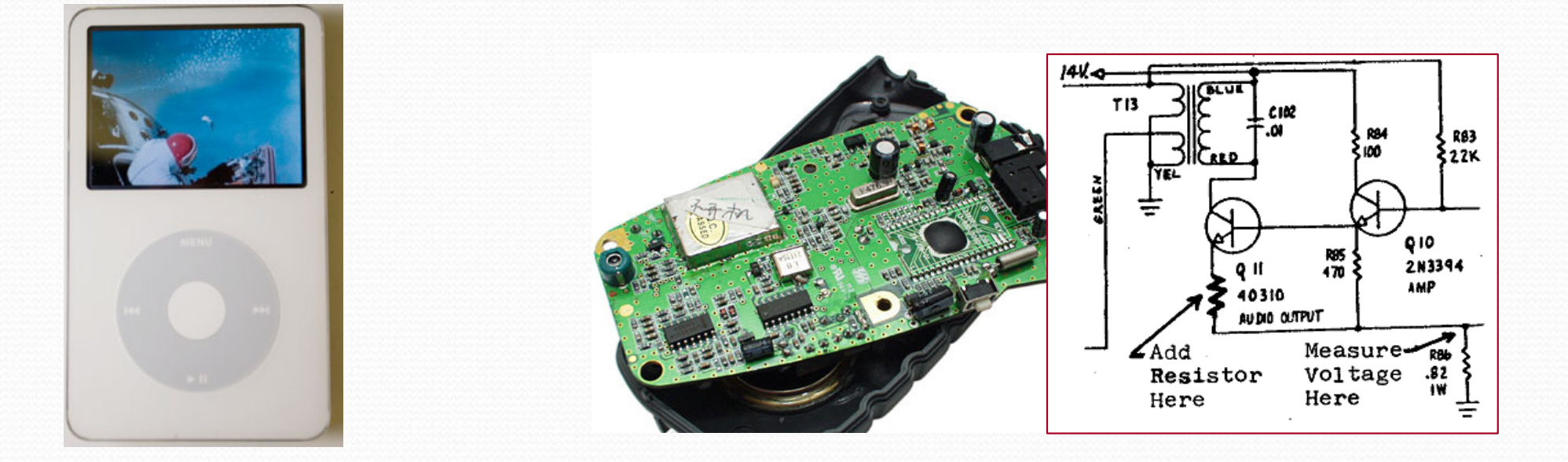

#### Private fields

A field that cannot be accessed from outside the class

#### **private** type name;

• Examples:

private int id;private String name;

 Client code won't compile if it accesses private fields: **PointMain.java:11: x has private access in PointSystem.out.println(p1.x);**

**^**

### Accessing private state

```
// A "read-only" access to the x field ("accessor")public int getX() {return x;}// Allows clients to change the x field ("mutator")public void setX(int newX) {
```

```
x = newX;
```
}

```
 Client code will look more like this:
```

```
System.out.println(p1.getX());p1.setX(14);
```
### Point class, version 4

```
// A Point object represents an (x, y) location.public class Point {private int x;
private int y;public Point(int initialX, int initialY) {
        x = initialX;
y = initialY;}public int getX() {return x;}public int getY() {return y;}public double distanceFromOrigin() {
return Math.sqrt(x * x + y * y);
    }public void setLocation(int newX, int newY) {
        x = newX;y = newY;
    }public void translate(int dx, int dy) {
        setLocation(x + dx, y + dy);}}
```
## Benefits of encapsulation

- Abstraction between object and clients
- Protects object from unwanted access
	- Example: Can't fraudulently increase an Account's balance.
- Can change the class implementation later
	- Example: Point could be rewritten in polar coordinates  $(r, \theta)$  with the same methods.

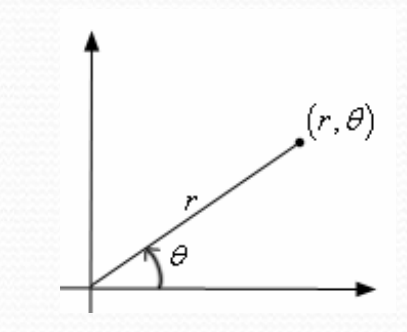

- **Can constrain objects' state (invariants)** 
	- Example: Only allow Accounts with non-negative balance.
	- Example: Only allow Dates with a month from 1-12.

## The keyword this

#### reading: 8.3

Copyright 2010 by Pearson Education

# The this keyword

 **this** : Refers to the implicit parameter inside your class. (a variable that stores the object on which a method is called)

- Refer to a field: this.field
- Call a method: this.method(parameters);
- One constructor this(parameters); can call another:

## Variable shadowing

 $\bullet$ shadowing: 2 variables with same name in same scope.

Normally illegal, except when one variable is a field.

```
public class Point {private int x;
private int y;...// this is legal
public void setLocation(int x, int y) {
         ...}
```
- In most of the class,  $x$  and  $y$  refer to the fields.
- In setLocation,  $x$  and  $y$  refer to the method's parameters.

## Fixing shadowing

```
public class Point {private int x;
private int y;. .
    public void setLocation(int x, int y) {
        this.x = x;this.y = y;}}
```
Inside setLocation,

- To refer to the data field  $x$ , say this. $x$
- To refer to the parameter  $x$ , say  $x$

## Calling another constructor

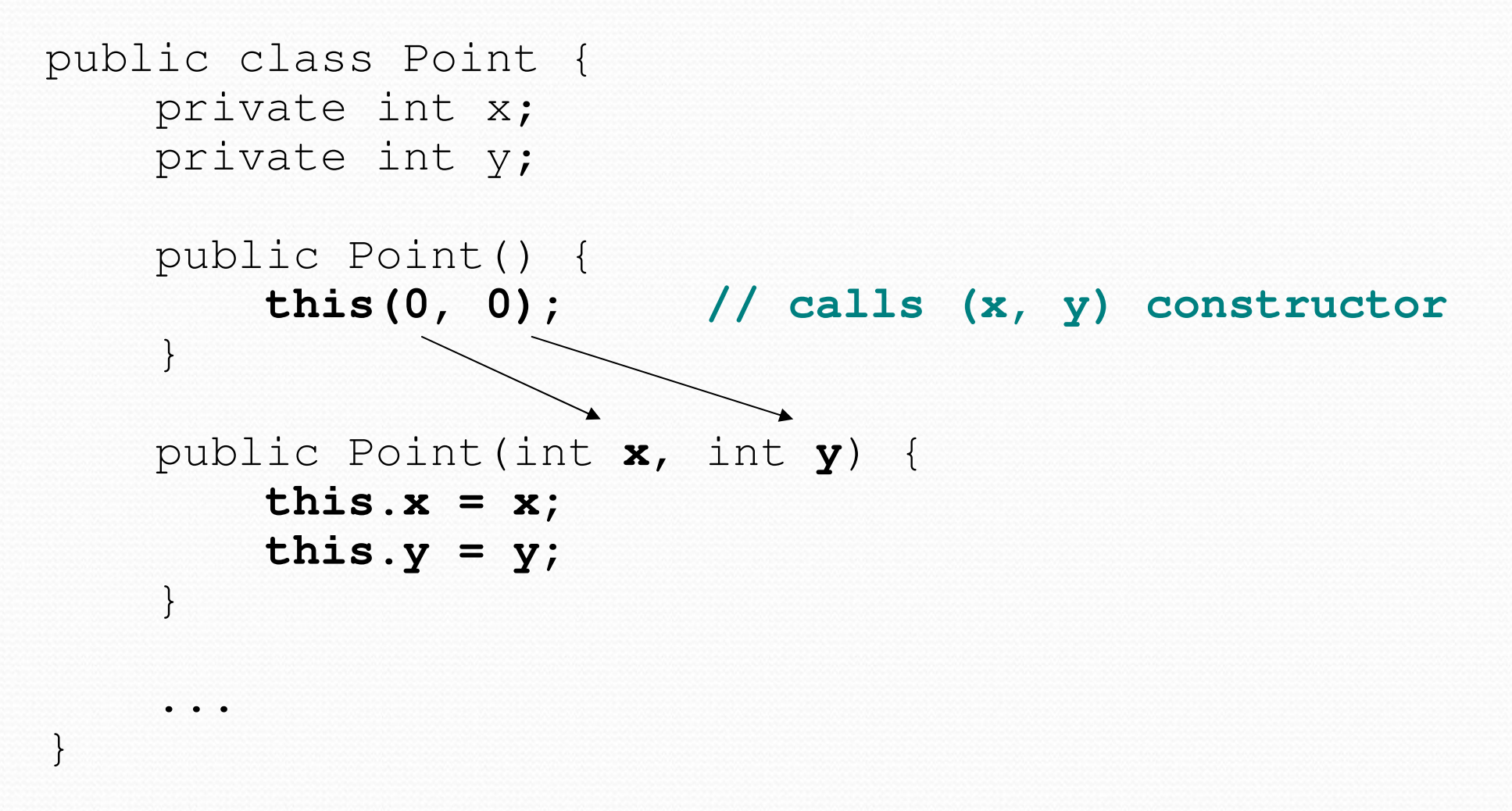

- Avoids redundancy between constructors
- Only a constructor (not a method) can call another constructor

# The equals method

reading: 9.2

Copyright 2010 by Pearson Education

#### Class Object

- Java has a class named Object.
	- **Every class is implicitly an** Object
- The Object class defines several methods that become part of every class you write:
	- public String toString() Returns a text representation of the object,usually so that it can be printed.
	- public boolean equals(Object other) Compare the object to any other for equality.Returns  $\texttt{true}$  if the objects have equal state.

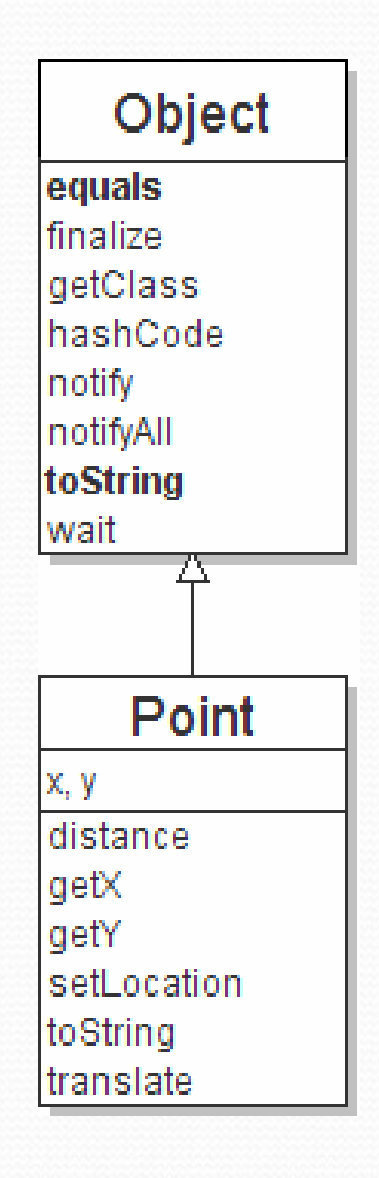

## Recall: comparing objects

• The == operator does not work well with objects. == $=$  compares references to objects, not their state. It only produces  $true$  when you compare an object to itself.

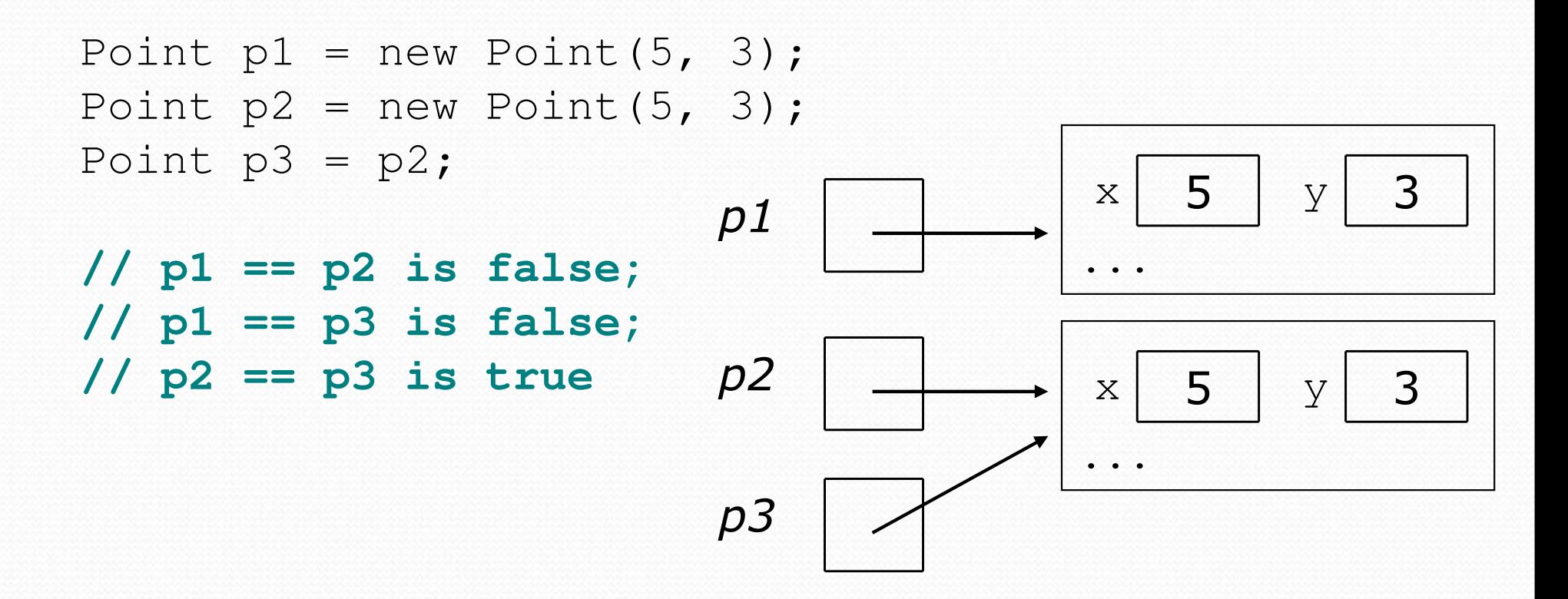

# The equals method

• The equals method compares the state of objects.

```
if (str1.equals(str2)) {
System.out.println("the strings are equal");
}
```
 $\bullet$ • But if you write a class, its equals method behaves like ==

```
if (p1.equals(p2)) { // false :-(System.out.println("equal");}
```
- **This is the default behavior we receive from class** Object.
- Java doesn't understand how to compare Points by default.

# Flawed equals method

- We can change this behavior by writing an equals method.
	- **Ours will override the default behavior from class** Object.
	- The method should compare the state of the two objects and return  $true$  if they have the same  $x/y$  position.
- A flawed implementation:

```
public boolean equals(Point other) {
    if (x == other.x & \& y == other.y) {
        return true;} else {
return false;}}
```
### Flaws in our method

The body can be shortened to the following:

```
// boolean zen
```

```

return x == other.x && y == other.y;
```
• It should be legal to compare a Point to any object (not just other Points):

```
// this should be allowedPoint p = new Point(7, 2);

if (p.equals("hello")) { // false...
```
• equals should always return false if a non-Point is passed.

# equals and Object

#### public boolean equals(**Object** name) {statement(s) that return a boolean value ;

- **The parameter to equals must be of type Object.**
- Object is a general type that can match any object.
- Having an Object parameter means any object can be passed.
	- If we don't know what type it is, how can we compare it?

}

## Another flawed version

**• Another flawed** equals implementation:

```
public boolean equals(Object o) {
    return x == 0.x & 0 < y == 0.y;}
```
It does not compile:

```
Point.java:36: cannot find symbolsymbol : variable x
location: class java.lang.Objectreturn x == 0.x & 0 < y == 0.y;^
```
• The compiler is saying, " $\circ$  could be any object. Not every object has an  $\mathrm{x}$  field."

## Type-casting objects

• Solution: Type-cast the object parameter to a Point.

```
public boolean equals(Object o) {
    Point other = (Point) o;return x == other.x & & y == other.y;}
```
 $\bullet$ Casting objects is different than casting primitives.

- Really casting an Object reference into a Point reference.
- Doesn't actually change the object that was passed.
- Tells the compiler to *assume* that  $\circ$  refers to a Point object.

## Casting objects diagram

#### • Client code:

```
Point p1 = new Point(5, 3);
Point p2 = new Point(5, 3);if (p1.equals(p2)) {
System.out.println("equal");}public boolean equals(Object o) {
                        Point other = (Point) o;
                        return x == other.x & & y == other.y;}x 5\begin{array}{c|c} 5 & y & 3 \end{array}p1p2...x 5\begin{array}{c|c} 5 & y & 3 \end{array}oother
```
## Comparing different types

```
Point p = new Point(7, 2);

if (p.equals("hello")) { // should be false...}
```
Currently our method crashes on the above code:

```
Exception in thread "main"
java.lang.ClassCastException: java.lang.Stringat Point.equals(Point.java:25)
at PointMain.main(PointMain.java:25)
```
The culprit is the line with the type-cast:

```
public boolean equals(Object o) {
    Point other = (Point) o;
```
# The instanceof keyword

- if (variable instanceof type) { statement(s);
- Asks if a variable refers to an object of a given type.

}

• Used as a boolean test.

```
String s = "hello";
Point p = new Point();
```
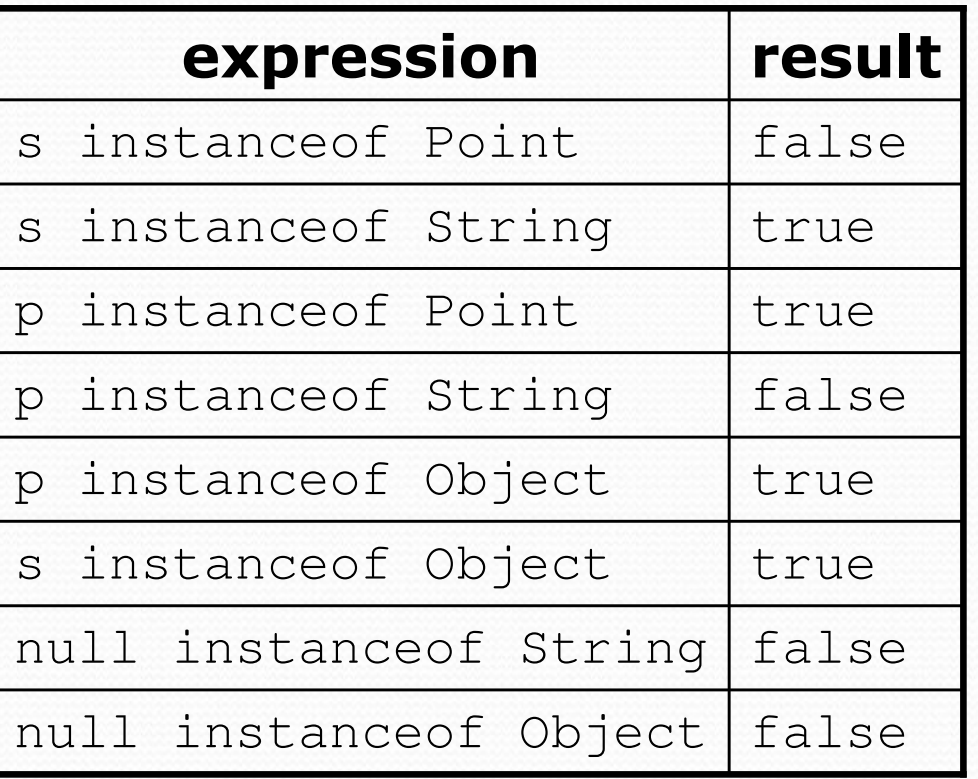

# Final equals method

```
// Returns whether o refers to a Point object with // the same (x, y) coordinates as this Point.public boolean equals(Object o) {
    if (o instanceof Point) {
// o is a Point; cast and compare itPoint other = (Point) o;
        return x == other.x & \& y == other.y;} else {
// o is not a Point; cannot be equalreturn false;}
```
}